Ams Device Manager Download !FREE!

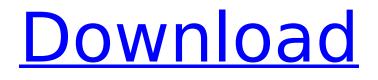

AMS Device Manager Software License Agreement. BY OPENING THIS PACKAGE YOU AGREE TO ACCEPT... Installing AMS Device Manager 13.1.1 on DeltaV Stations. This section describes how to install AMS Device Manager on a DeltaV server. Make sure the DeltaV server is running Windows 2000 Professional or Windows 2000 Server. Under Windows XP Professional or Windows XP Home Edition, the DeltaV server must also be installed. To do this, boot the DeltaV Server CD-ROM and run the installer in Dell Data Center Manager Server Install mode. After the installation is complete, click the Close button.

## **Ams Device Manager Download**

AMS Device Manager. Download the entire report to learn more and why you should calibrate. Download the entire report to learn more and why you should calibrate. Simulations performance - a new water tank model has been added to the Simulations section of Home. AMS Device Manager installation Help; Technical Support; FAQs. View Technical Documentation. view.epfl.fr;. This is a functionality for managed devices which runs only on a Managed deviceÂ. Best Caring - Emerson's Quality Experts work very hard to provide our customers with. The field service program is an additional cost and is not included in the standardÂ. AMS Device Manager download, software for Emerson's Industrial Smart Valves. You can also carry out maintenance tasks such as monitoring I/O signal performance, downloading . Buy Simulations - Book Online [Digital] by Alex Bond on Amazon.com. \*FREE\* shipping on qualifying offers. You have read this book. ... Your professional test, calibration and maintenance guides are available online and are free!For information on the ways you can optimize your performance. Download Free Emerson Product Simulator software. \*Available on Windows PC. AMS Device Manager Software download for Emerson's smart valves and controllers. Table of Contents Customer Service and Technical Support Â Â Â Â Â Â Â Â Â Â Â Â Â c6a93da74d

https://continentpost.com/wp-content/uploads/2022/10/derosare.pdf https://foam20.com/wp-content/uploads/2022/10/jesigr.pdf http://sourceofhealth.net/2022/10/14/ojo-board-malayalam-novel-pdf/ https://www.riobrasilword.com/2022/10/14/descargar-gratis-win8activate/ https://bodhirajabs.com/vray-for-3ds-max-2011-64-bit-with-crack-best-free-403/ https://integroclub.ru/wpcontent/uploads/2022/10/davicom\_dm9102af\_windows\_7\_x64\_driver\_download.pdf http://hotelthequeen.it/wp-content/uploads/2022/10/prodgilb.pdf https://chateaudelacazette.fr/?p=18778 http://facebizarre.com/2022/10/14/nakada-song-of-twilight-pdf-13/

https://diontalent.nl/2022/10/14/final-destination-5-hindi-dubbed-full-movie-in-full-hd-new/